### **UPDATE RELEASE NOTES** PINNACLE <sup>18.2</sup> Professional

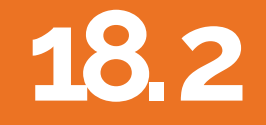

*Copyright 2018* 

## New Welcome Item Panel

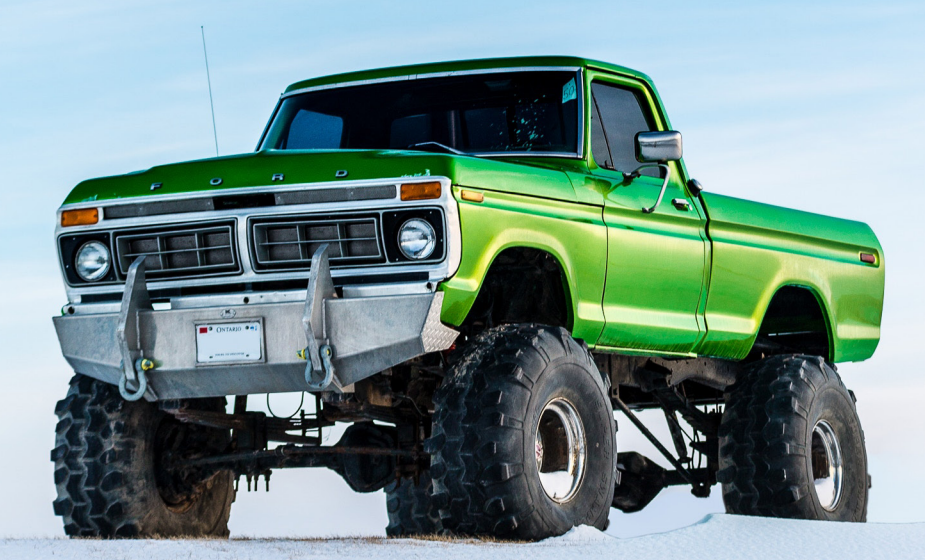

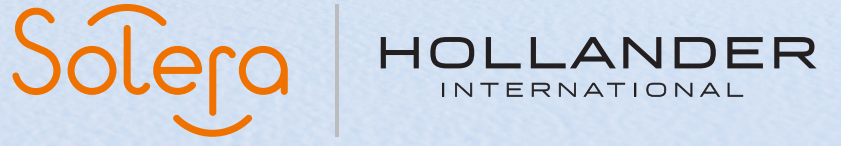

## **18. 2 Contents**

#### **New welcome panel**

- **1.** New welcome panel overview
- **2**. How to access the new welcome panel

#### **18.2 Build Release Notes**

We have introduced a new way for you to get information direct to Pinnacle about significant events or news that we want our users to be aware of.

#### **1. New Welcome Panel overview**

Welcome Panel has been created for Pinnacle Pro which gives us the Ability to broadcast messages to all users Pinnacle Users not just Management via email

We can create a Global notification of issues which we may experience for example.

If eBay was down we would be able to notify everyone that eBay is down right away

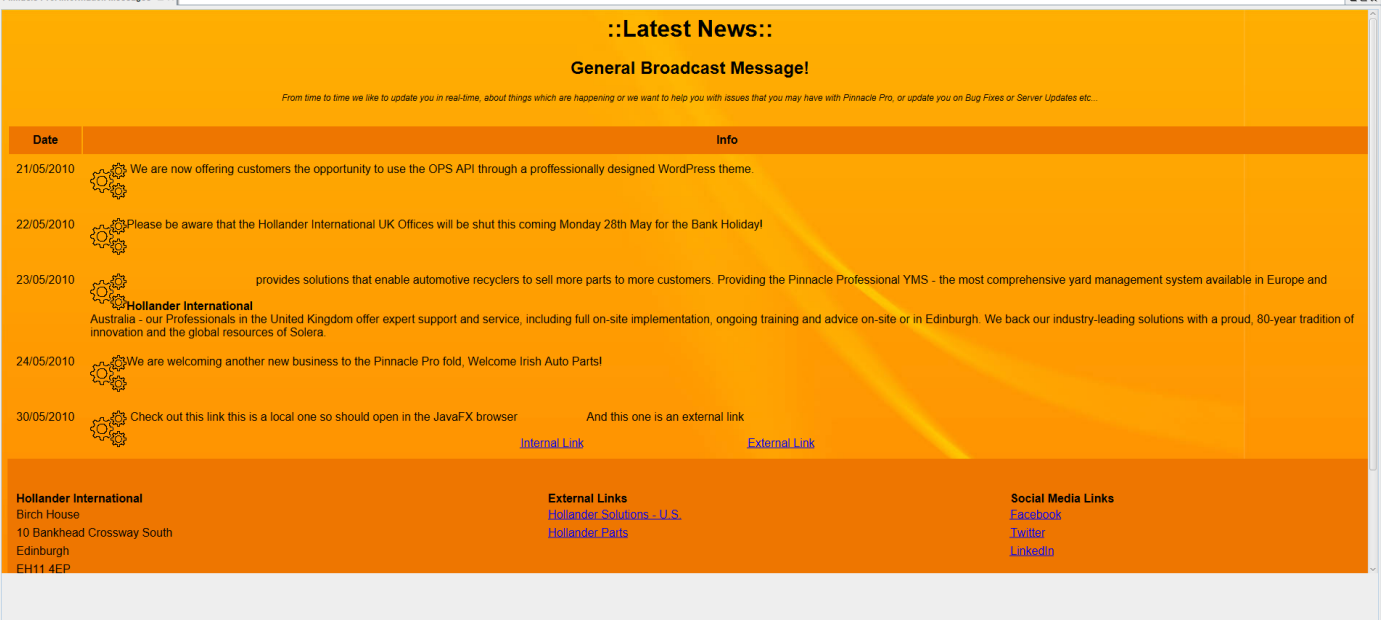

#### **2. How to access the new welcome panel**

Follow these steps:

- Click Sales
- Control Center
- WelcomeInfoPanel

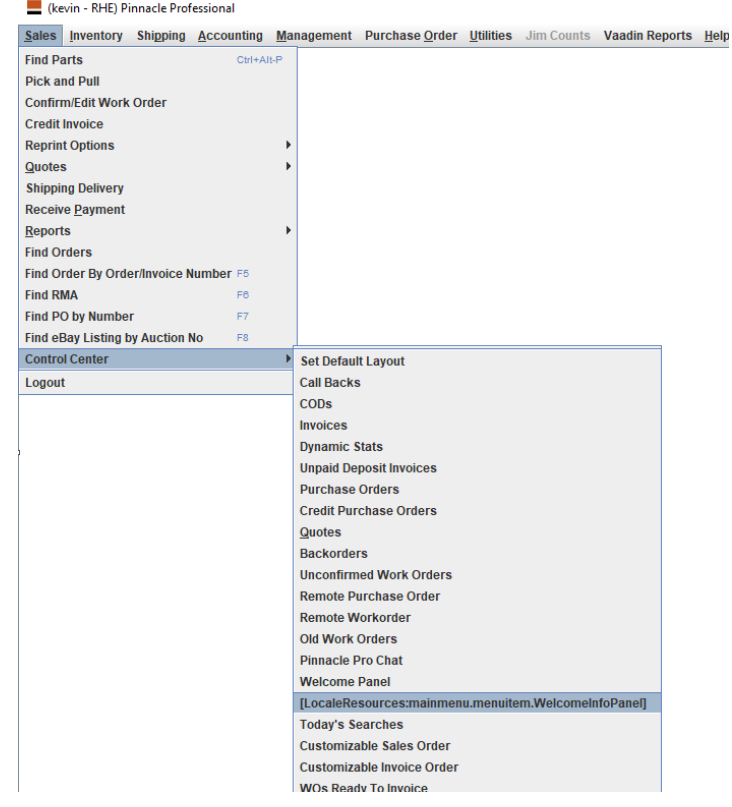

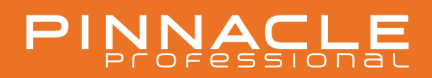

# PINNACLE

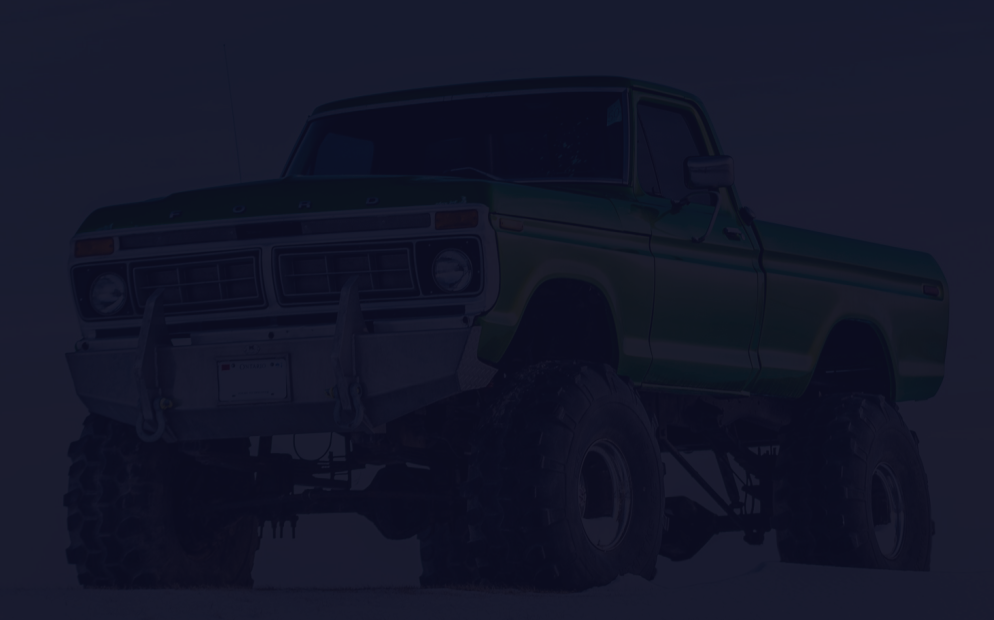

### **UPDATE RELEASE NOTES 18. 2** New Welcome Item Panel

support@hollanderau.com

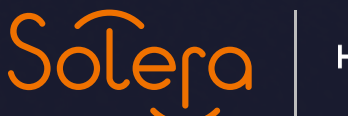

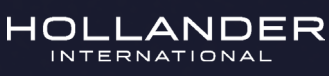